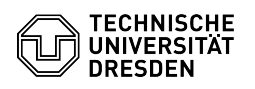

## Eduroam unter ChromeOS

## 03.05.2024 03:51:14

## **FAQ-Artikel-Ausdruck**

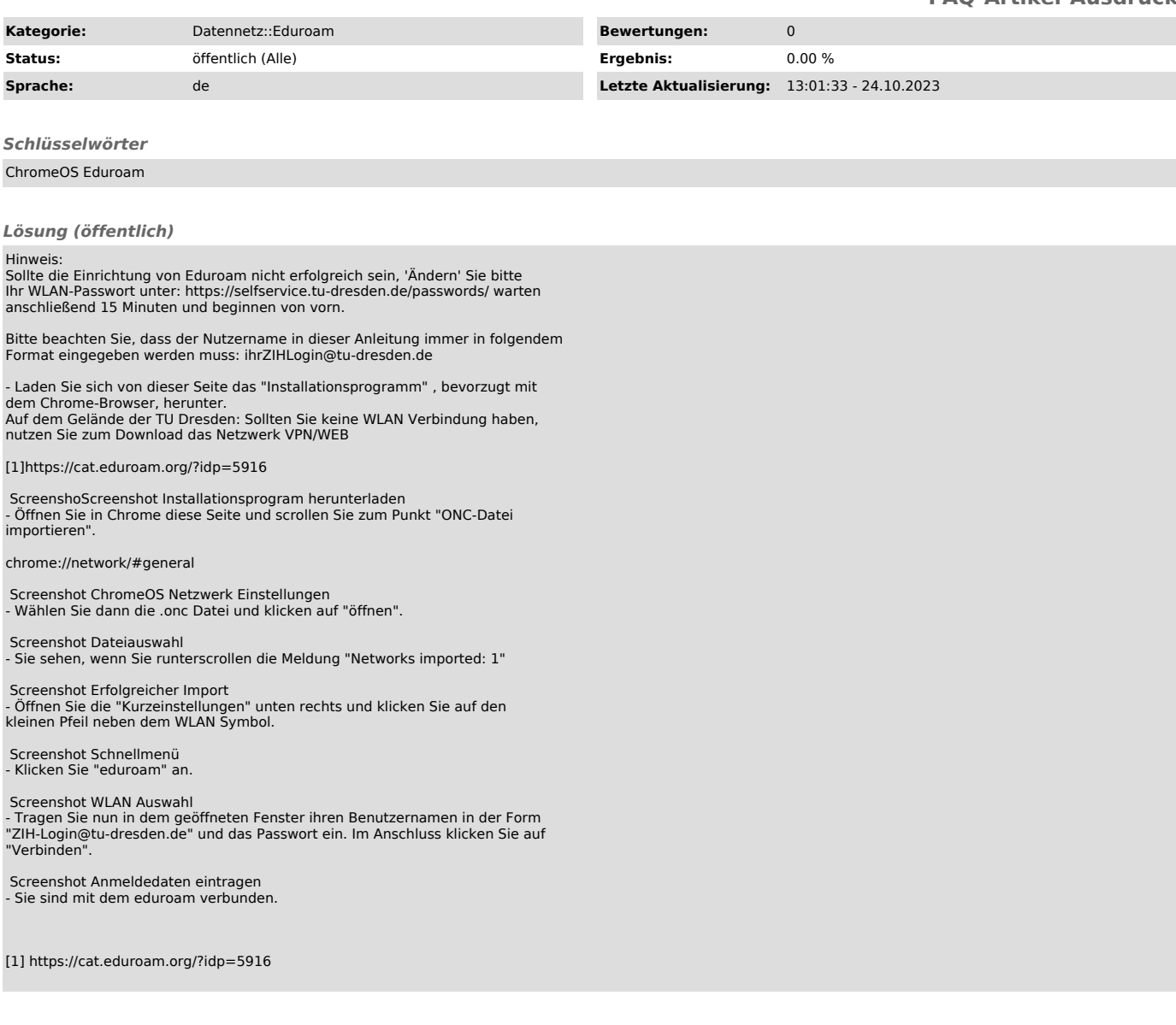